# 102.1001 einblick in Display, MODELLBAU UND PROTOTYPING DESIGN

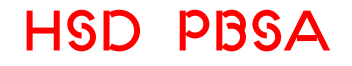

**Hochschule Düsseldorf** Peter Behrens School of Arts **Fachbereich Design** Faculty of Design

**Gestalterische Techniken** Basismodul 102

**Praktische + Theoretische Techniken** Kennnummer 1001

**Pflichtveranstaltung** BA KD, RD und OD

Die Studierenden haben einen grundlegenden Einblick in alle Werkstätten und Labore des Fachbereichs Design. Sie kennen die gestalterisch-handwerklichen Realisierungsmöglichkeiten des Fachbereichs, sowie die Voraussetzungen zur Nutzung von Werkstätten, Laboren und Techniken.

Sie haben die Grundlagen des wissenschaftlichen Arbeitens, sowie die Techniken der wissenschaftlichen Recherche und des Arbeitens mit Datenbanken kennengelernt.

#### **Hinweis**

Das Absolvieren der Lehrveranstaltung  **"Praktische + Theoretische Techniken"**  legitimiert nicht zur selbstständigen Nutzung. Vor Nutzung der Werkstätten muss eine Einführung in die einzelnen Geräte und Maschinen durch die Werkstatt-Leiter\*innen und Werkstatt-Mitarbeiter\*innen erfolgen.

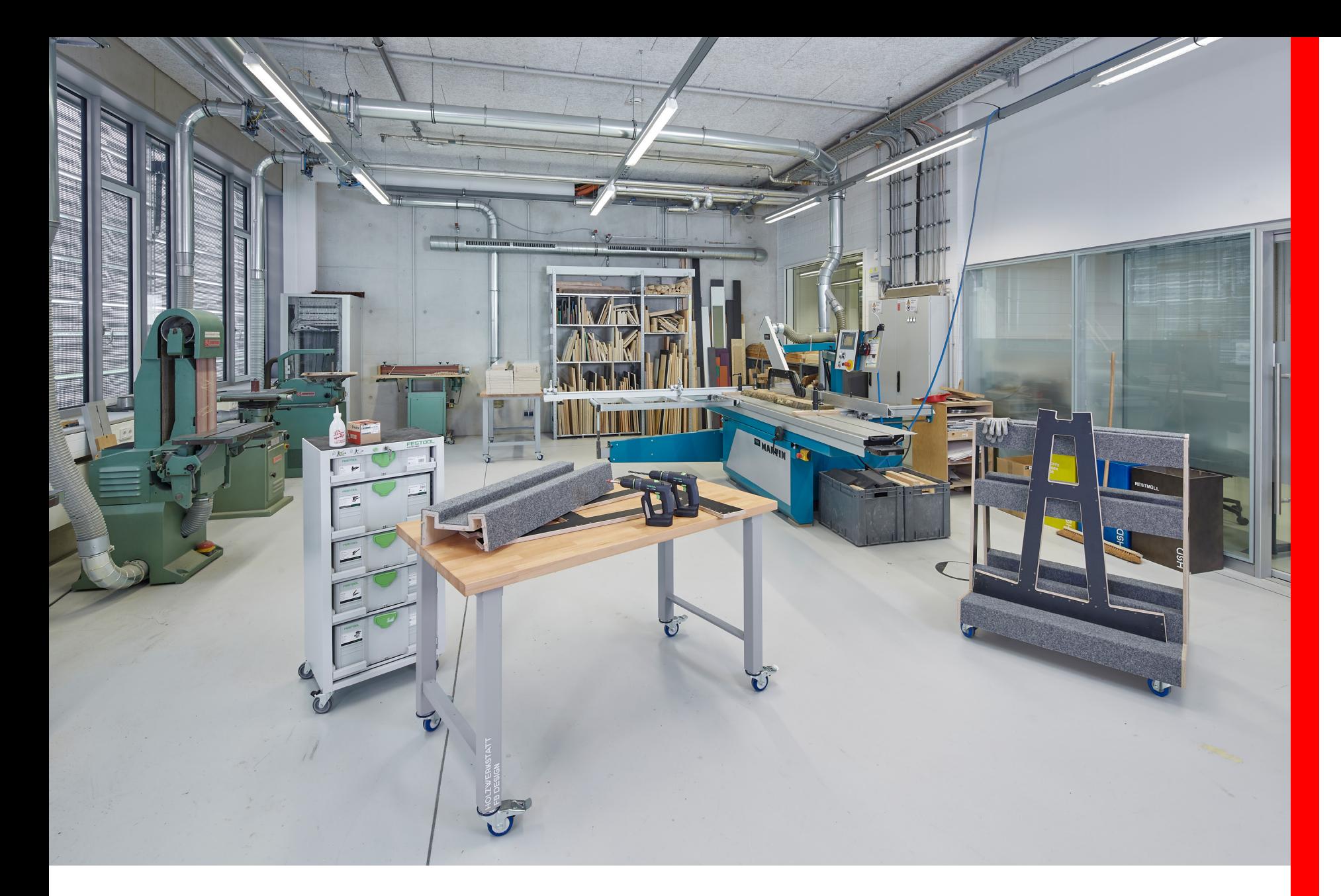

#### **Ansprechpartner**

#### **Werkstattleiter**

Dennis Golly Gebäude 6, Raum E.040 dennis.golly@hs-duesseldorf.de +49 (0)211 4351 3167

#### **Räume**

Gebäude 6 E.034b Maschinenraum E.034c CNC-Fräse E.034d Schleifraum E.034e Display Spritzlackierung E.035 Display Vorbereitung und Trocknung E.040 Büro Dennis Golly E.042 Modellbauwerkstatt 01 E.044 Modellbauwerkstatt 02

#### **Öffnungszeiten**

- Montag bis Donnerstag ganztägig
- Freitag vormittags

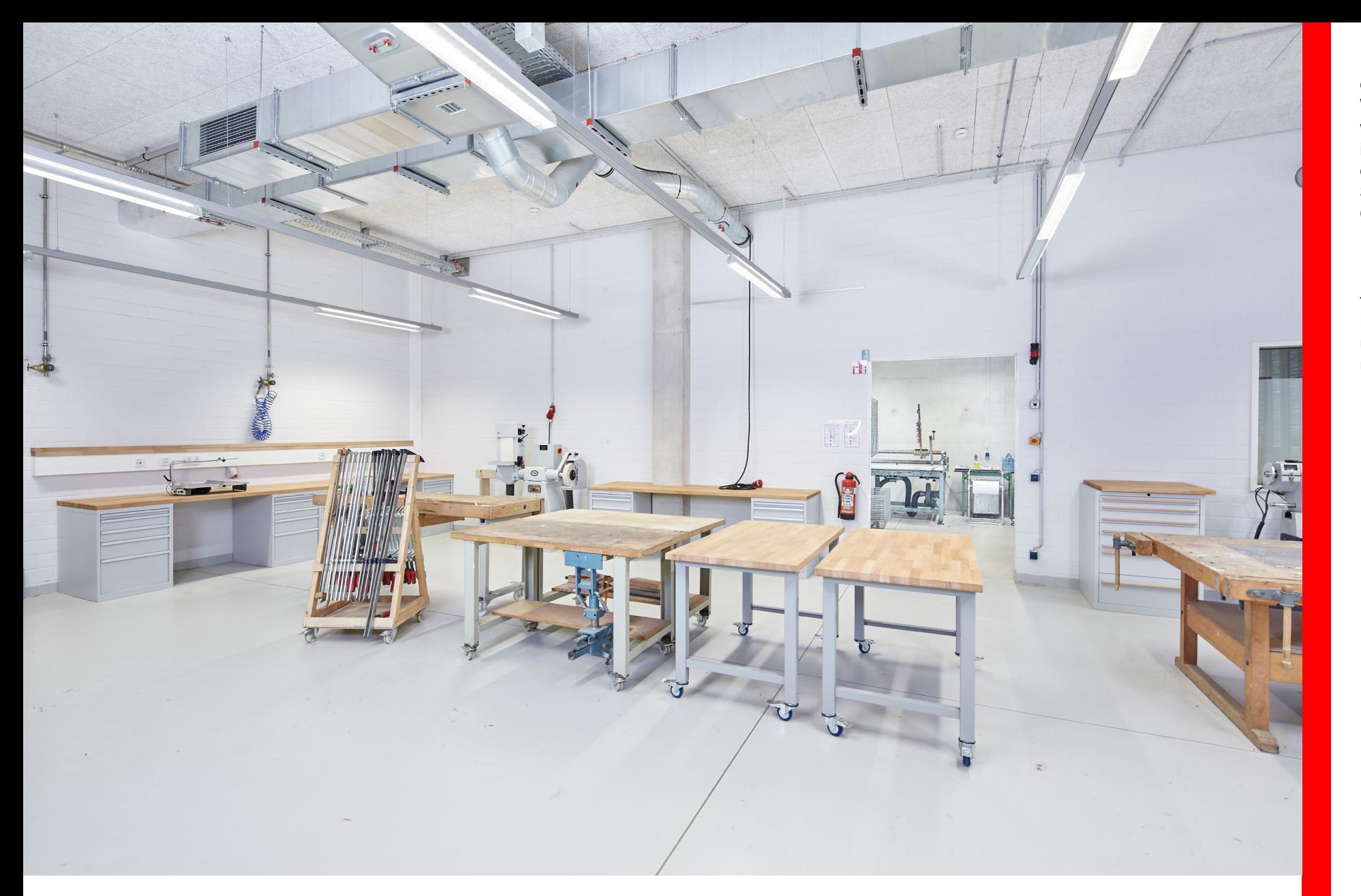

Im neu ausgerichteten Lehrgebiet "Dreidimensionale Kommunikation" ist die Werkstatt ein wichtiges Bindeglied zur handwerklich-technischen Grundlagenvermittlung im Bachelor-Studiengang und zur Nutzung durch die handwerklich vorgebildeten Studierenden der Studiengänge New Craft Object Design.

In den Master-Studiengängen wird die Modellbauwerkstatt maßgeblich für Präsentations- und Forschungsaufträge eingesetzt. Bei der Erforschung neuer Ausstellungsund Präsentationsformen ist sie hierfür unabdingbar.

A 03 Einblick<br>Display, Modellbau und Prototyping Design

### Allgemeine HINWEISE

• Ein Projekt/Vorhaben ist frühzeitig anzumelden und in einem Vorgespräch abzustimmen.

• Vor Benutzung der Maschinen ist eine Unterweisung erforderlich.

• Material wird gegen Bezahlung gestellt. Die Kosten für (Verbrauchs-) Materialien müssen über eine Lehrveranstaltung oder privat abgedeckt werden.

• Die Maschinen und Werkzeuge sind sorgfältig zu handhaben und zu pflegen. Abnutzung, Mängel, Beschädigungen und Verluste sind sofort mitzuteilen.

• Für die Ordnung und Sauberkeit des Arbeitsplatzes sowie der benutzten Werkstatteinrichtungen und Geräte sorgt jede/jeder Benutzer\*in selbst; Abfälle müssen umweltgerecht entsorgt werden.

• Die Möglichkeit zur Lagerung von Material und/oder Projekten über einen längeren Zeitraum sind im Vorfeld abzustimmen.

• Generell gilt: Das Werkstattpersonal kann nur Hilfestellung und Unterstützung zur Arbeit geben – es besteht kein Anspruch auf Durchführung der Arbeiten durch das Personal.

### SICHERHEITSHINWEISE

• Bei der Arbeit mit elektrischen Maschinen muss sichergestellt werden, dass eine zuverlässige, mit der Arbeit vertraute Person Aufsicht führt.

• Für Personen- und Sachschäden, die durch grob fahrlässige oder vorsätzliche Handlungen entstehen, haftet der/die Schädigende im Rahmen der gesetzlichen Vorschriften.

• In den Werkstätten ist festes Schuhwerk zu tragen. Bei bestimmten Arbeiten müssen PSA (Persönliche Schutzartikel) getragen werden; dies können u.a. Schutzbrillen, Schutzhandschuhe oder Sicherheitsschuhe sein. Generell gilt:

a) das Tragen von eng anliegender Kleidung wird empfohlen b) Schmuck, z.B. Ringe, Ketten, Armbänder und Uhren sind abzulegen c) lange Haare sind zusammen zu binden (Haargummi oder Haarnetz) d) Das Tragen von Handschuhen bei rotierenden Werkzeugen wie z.B. bei Dreh, Bohr, Säge oder Schleifarbeiten ist verboten. e) Flip Flops/Sandalen gelten nicht als ordnungsgemäßes Schuhwerk

• Beschilderungen (Warnhinweise) sowie den Anweisungen der Werkstattleiter\*innen und Werkstattmitarbeiter\*innen ist Folge zu leisten.

# Maschinen/Geräte UND FUNKTION DISPLA' Modellbau UND PROTOTYPING DESIGN

**Übersicht der Geräte und Räume**

- Bandsäge
- Formatkreissäge
- **•** Druckbalkensäge
- Spindelschleifer
- Bandschleifer
- **Tischfräse Ruwi**
- **•** Drechselbank
- Drehmaschine
- Stand/Säulen Bohrmaschine
- Modellbaufräse
- Vakuumpresse
- Poliermaschine
- **•** Thermosäge
- Kantenanleimmaschine
- Origin Shaper CNC
- Handmaschinen
- **•** Lackierraum

# **BANDSÄGE**

• Mit der Bandsäge sind sowohl gerade als auch geschweifte Schnitte möglich. Mit besonderen Vorrichtungen lassen sich außerdem kreisförmige Zuschnitte herstellen.

• Das in allen gängigen Zahnungen und Schränkungen verfügbare Bandsägeblatt wird über zwei Räder geführt, damit ist ein endloser, unterbrechungsfreier Schnitt möglich.

• Breite (30mm) Bandsägeblätter werden für gerade Schnitte, z.B. für das Auftrennen von Massivholz verwendet.

• Schmale (6mm) Bandsägeblätter werden für geschweifte Schnitte eingesetzt. Je schmaler das Bandsägeblatt, umso engere Radien lassen sich sägen.

• Schnitt-Höhe H 420mm, Breite B 680mm, Länge L 3500mm

• Material: Holz, Kunststoffe, PU Blockmaterial Styropor EPS, Styrodur XPS, Pappe

[Zum Produktvideo Bandsäge hier klicken](https://youtu.be/Rqv7pOqMjlw)

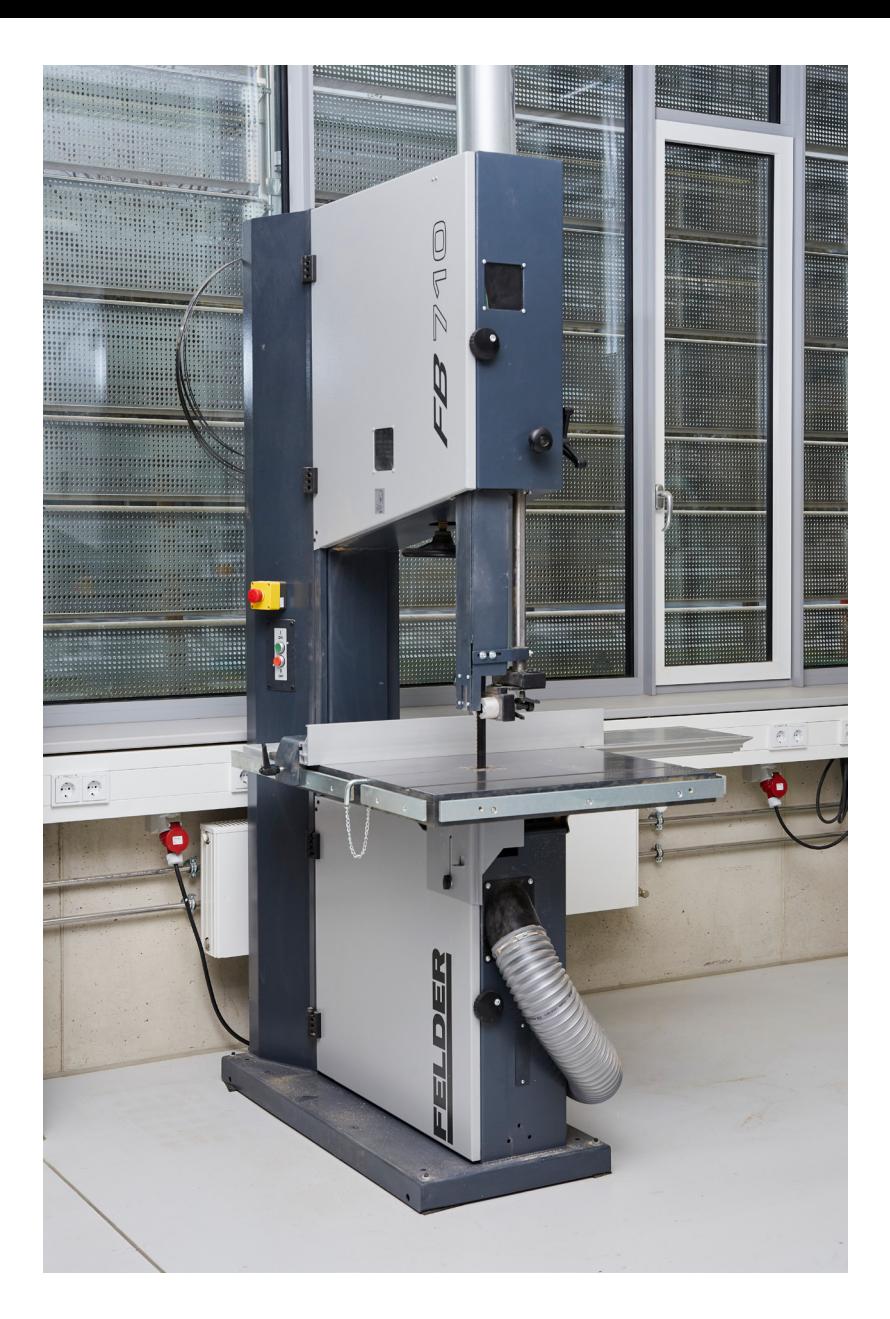

# **FORMATKREISSÄGE**

• Die Formatkreissäge dient zum präzisen Zuschneiden und winkelgenauen Aufteilen von plattenförmigen Werkstücken und Holzwerkstoffen, wobei das Werkstück mit dem Schiebschlitten am Sägeblatt vorbeigeführt wird.

• Das Sägeaggregat, welches Sägeblätter (SB) in einem Durchmesser von 300–400mm aufnimmt, lässt sich von 0–46° schwenken.

• SB müssen hinsichtlich des zu zerspanenden Materials, mit der richtigen Zahnform, Zähnezahl und Spanwinkel gewählt werden.

• Mit dem Parallelanschlag rechts vom SB, lassen sich Platten aufteilen und Streifen schneiden. Der Winkelanschlag links vom SB ermöglicht das Schneiden von 90° Winkeln. Ebenfalls links vom SB kann der Winkelanschlag (Mitrex) befestigt werden, mit dem sich Gehrungen und Flächenwinkel schneiden lassen.

- Schnitt-Höhe H 100mm, B 910mm, L 3500mm
- Material: Holz, Holzwerkstoffe, Kunststoffe

#### [Zum Produktvideo Formatkreissäge hier klicken](https://youtu.be/SX2FoFd9vQc)

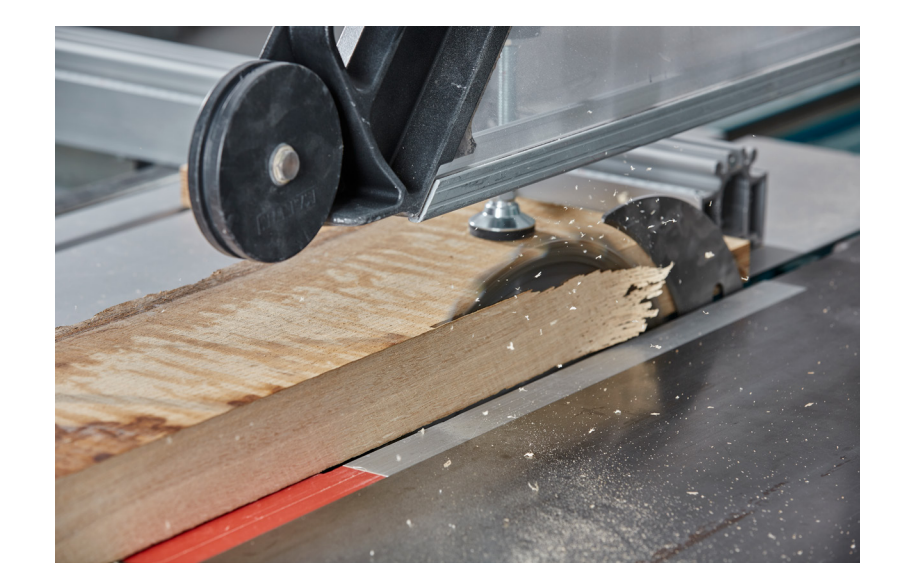

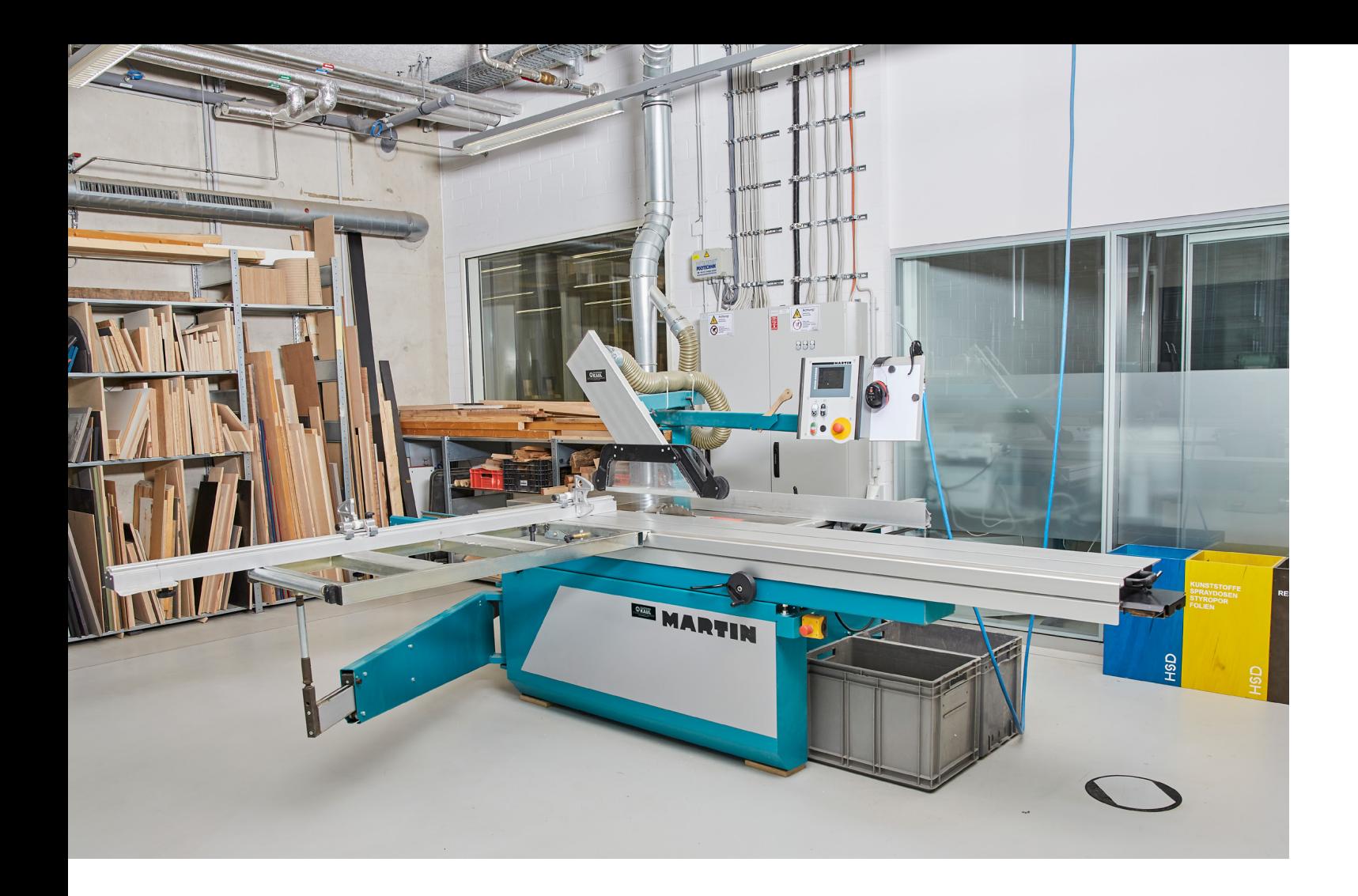

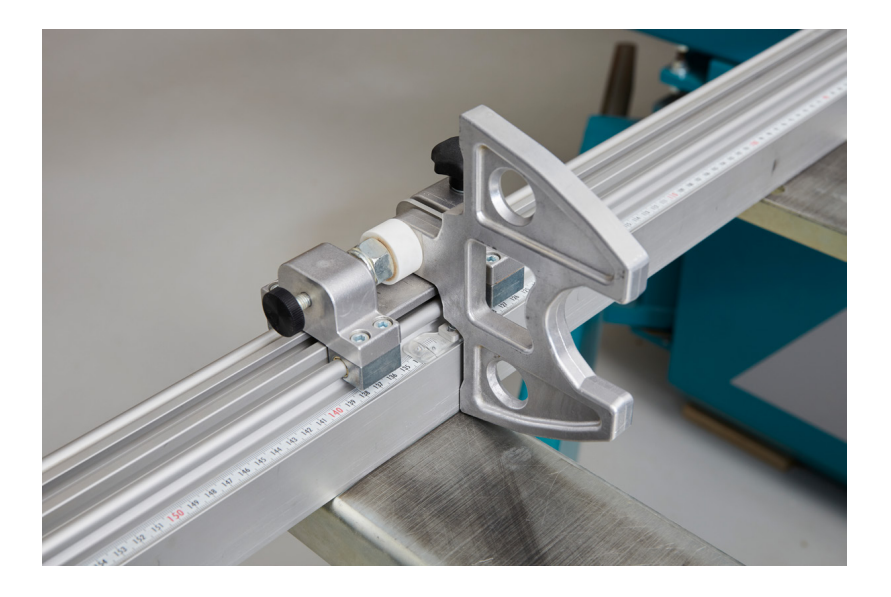

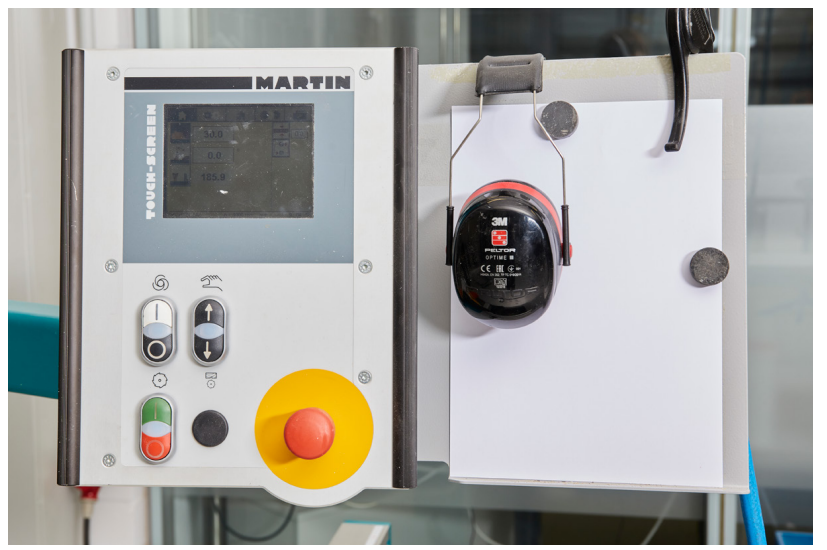

# Druckbalkensäge

• Anders als bei der Formatkreissäge, liegt das Werkstück auf der Maschine auf und wird mit einem Druckbalken exakt positioniert. Das von 90–45° schwenkbare Sägeaggregat ist präzise geführt und schneidet das Werkstück mit gleichbleibender Vorschubgeschwindigkeit von  $0-40$  m/min.

• Ausrissfreie Sägeschnitte bei Plattenmaterialien. Die Maschine ritzt mit dem Hauptsägeblatt im Gleichlauf vor.

• SB müssen hinsichtlich des zu zerspanenden Materials, mit der richtigen Zahnform, Zähnezahl und Spanwinkel gewählt werden.

• Werkstücke können nach voreingestellten Maßen an den Parallel- und Winkelanschlägen positioniert oder frei am Schnittlinienlaser ausgerichtet werden. Beim Sägevorgang ist während des Schneidevorgangs das Sägeblatt komplett vom Druckbalken abgedeckt.

- Schnitt-Höhe H max.100mm, B 1300mm, L 3200mm
- Material: Holz, Holzwerkstoffe, Kunststoffe

[Zum Produktvideo Druckbalkensäge hier klicken](https://youtu.be/b_KhMvKcJ9U)

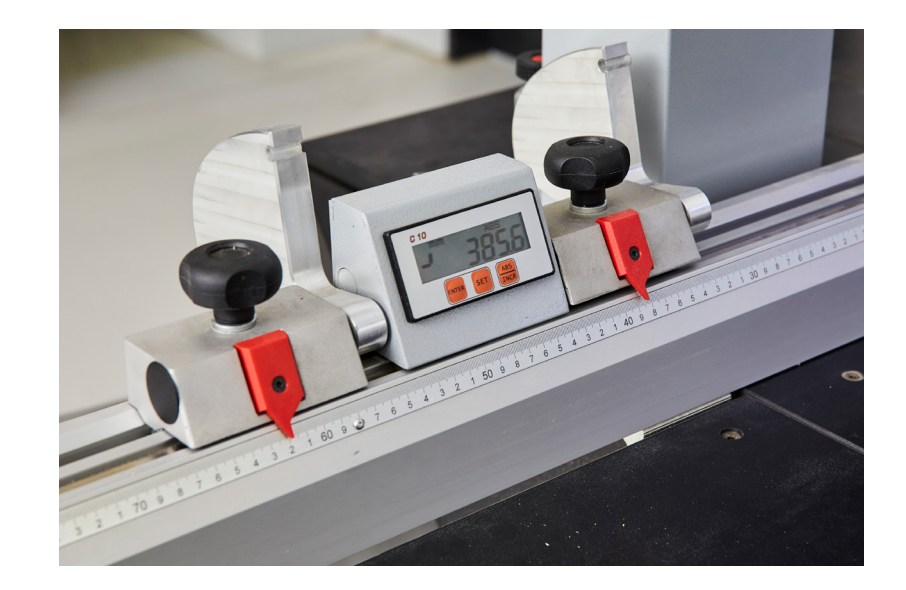

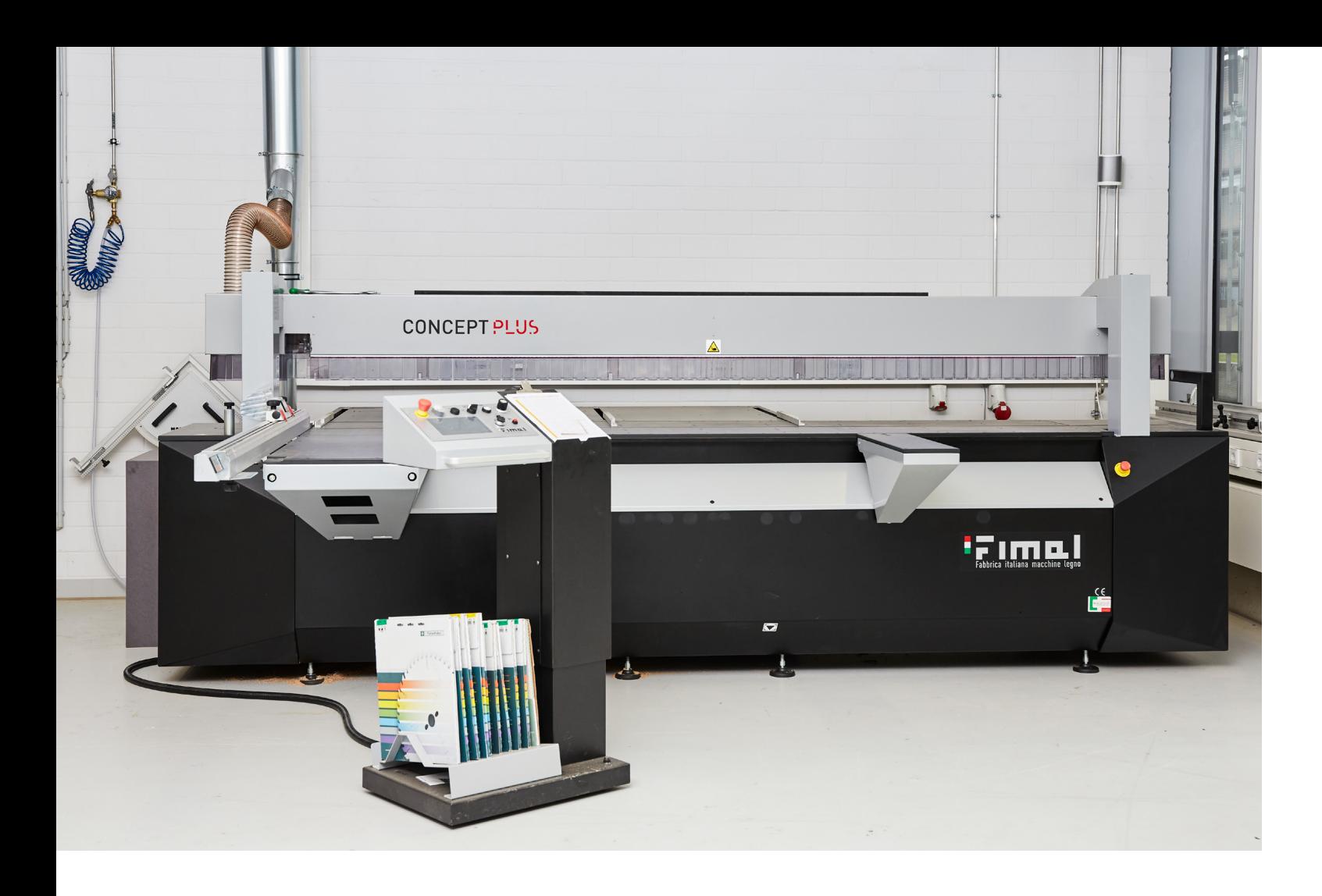

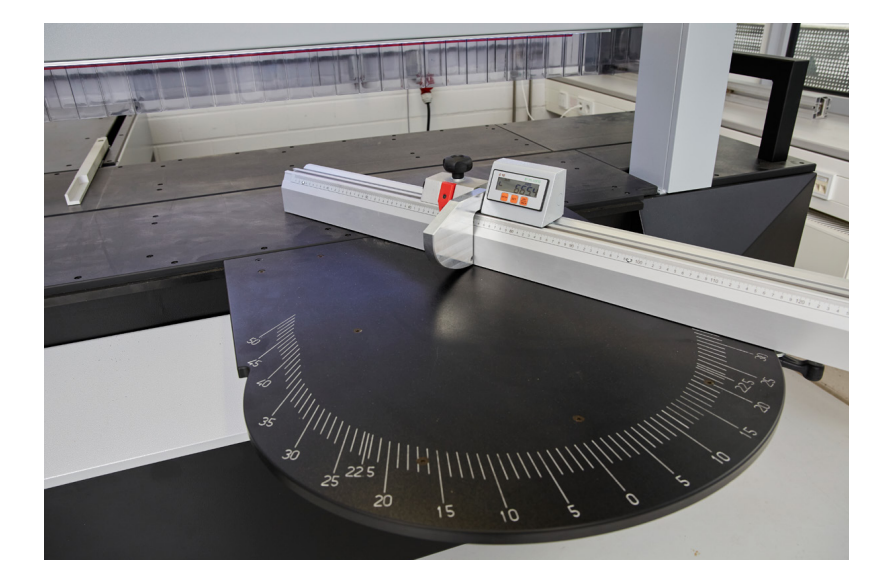

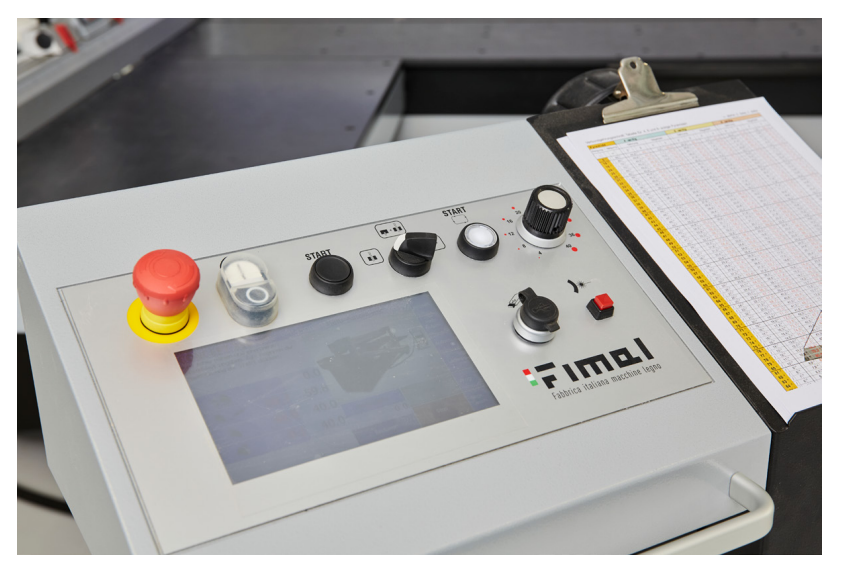

### **SPINDELSCHLEIFER**

- Mit dem Spindelschleifer können Konturen von geschweiften Werkstücken oder aber auch Innenkonturen bearbeitet werden.
- Die Spindel kann im Rechts- und Linkslauf sowie in Drehzahlstufe 1 und 2 geschaltet werden.
- Die Schleifspindel macht eine oszillierende Bewegung, d.h. die Spindel fährt auf und ab und nutzt so die gesamte Schleifhülse ab.
- Der Schleiftisch lässt sich in der Neigung von 0–45° verstellen.
- Schleifhülsen können in folgenden Durchmessern aufgespannt werden: 20, 30, 45, 60, 80, 100, 120mm
- Material: Holz, Kunststoffe, PU Blockmaterial

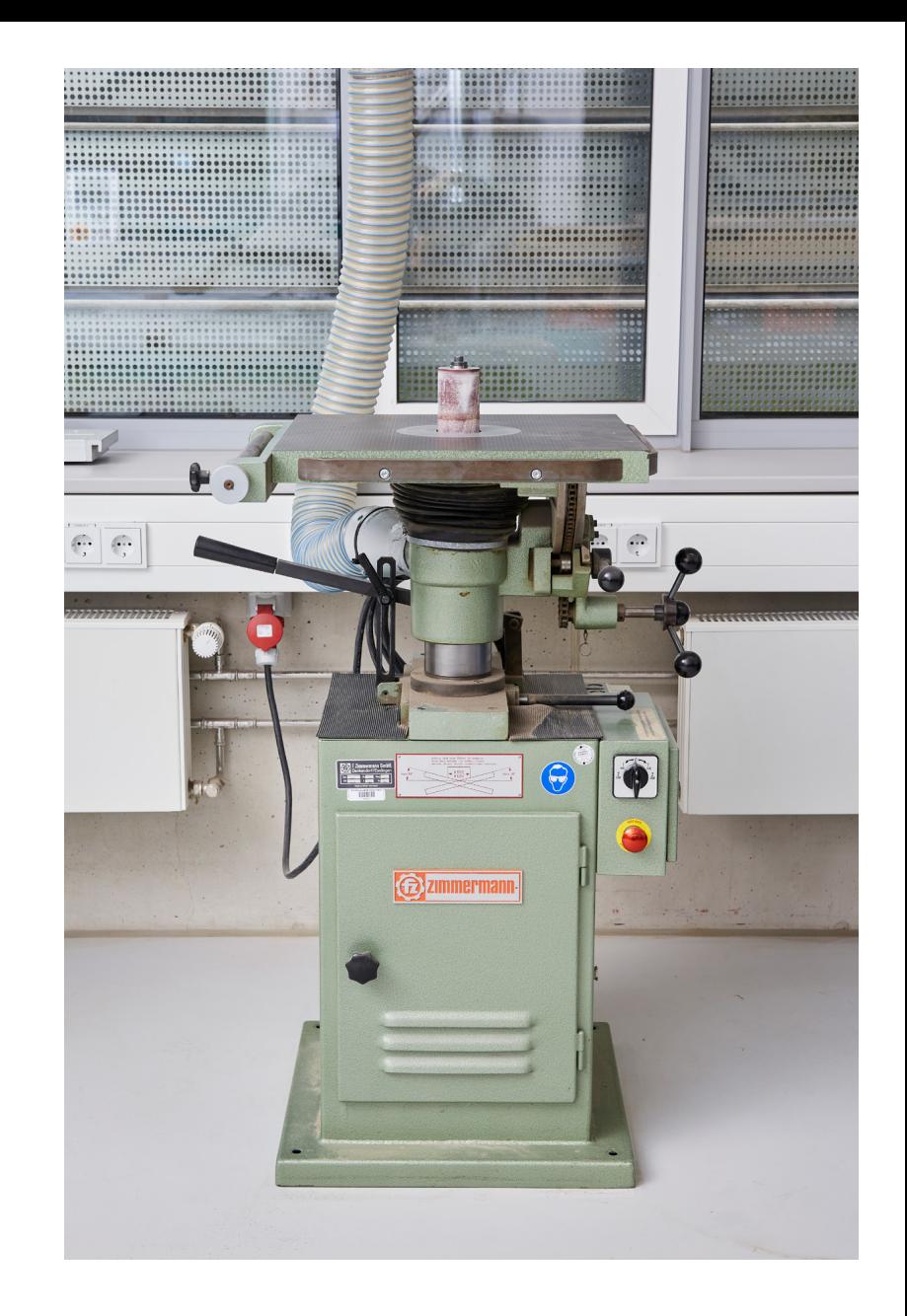

### **BANDSCHLEIFER**

• Mit dem Bandschleifer können zügig Außenkonturen in Form gebracht werden. Innenkonturen oder Hinterschneidungen können hier nicht bearbeitet werden.

• Winkel können an der Tischskala eingestellt und präzise angeschliffen werden. Mit speziellen Vorrichtungen lassen sich auch kreisförmige Platten schleifen.

• Beim Schleifen schmaler bzw. spitzer Werkstücke, müssen diese auf der gesamten breite des Schleifbandes entlang geführt werden, um ein gleichmäßiges abnutzen des Schleifbandes zu gewährleisten.

• Der Schleiftisch lässt sich in der Neigung von -45° bis +45° verstellen.

• Schleifband in Körnung P 120 für zügigen Materialabtrag mit guter Oberflächengüte.

• Schleifband in Körnung P 220 für geringen materialabtrag und einer feinen Oberflächengüte.

• Material: Holz, Kunststoffe, PU Blockmaterial

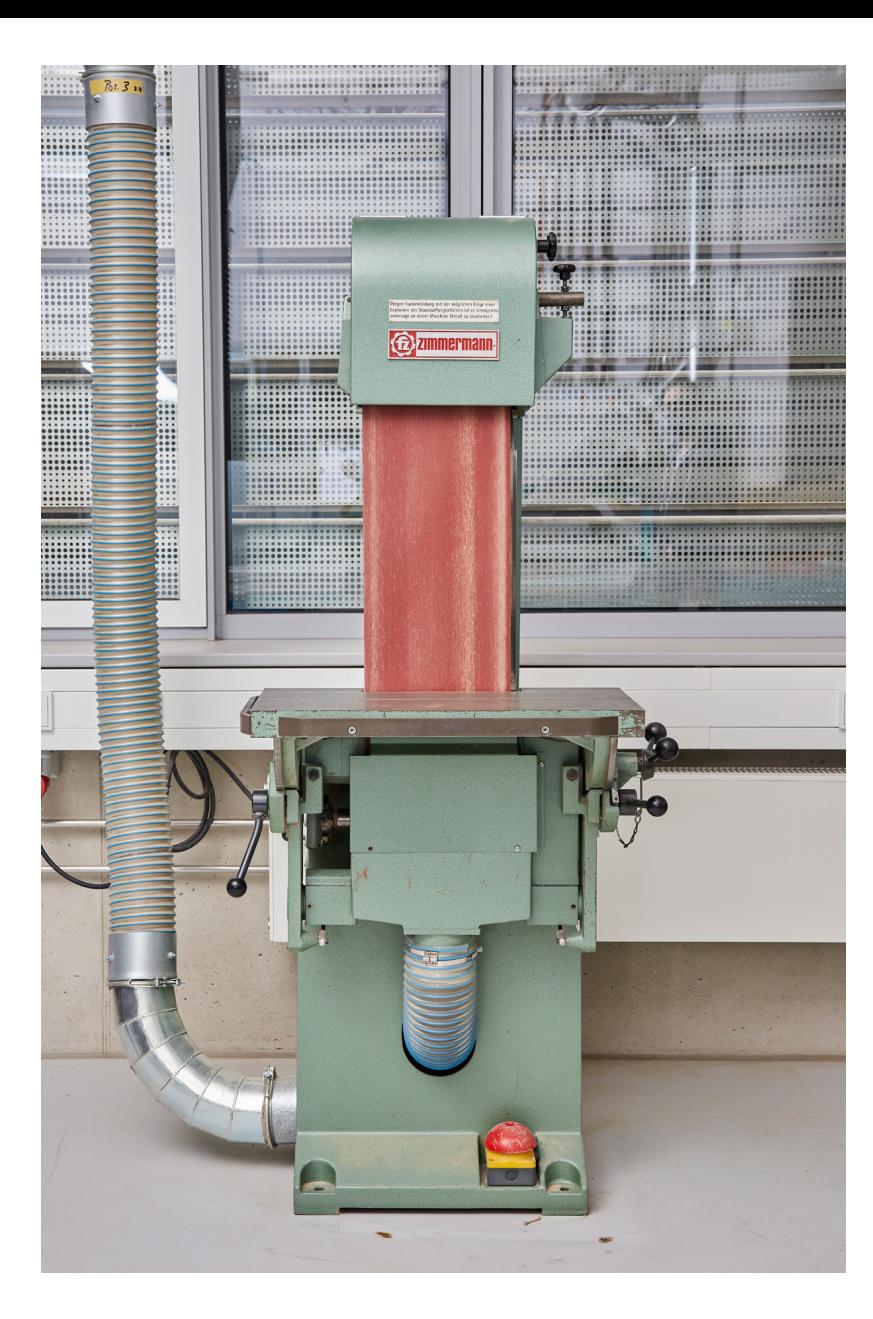

# Tischfräse (RUWI)

• Die Ruwi Tischfräse lässt sich individuell mit 3 verschiedenen Fräswerkzeugen bestücken. Diese sind präzise in der Höhe einstellbar und können einzeln angwählt und betrieben werden.

• Der Abrundfräser hat ein auswechselbares Anlaufkugellager und zwei mit Hartmetall bestückte Schneiden. Das sorgt für ein sauberes und präzises Abrunden von geraden oder geschweiften Kanten.

• 45°-Fasenfräser mit Anlauflager werden zum Entgraten und Fasen von Massivholz, beschichteten Platten und Holzwerkstoffen eingesetzt.

• Der Bündigfräser verfügt über zwei Hartmetall Wendeplatten, die genau auf den Durchmesser des Anlaufkugellagers abgestimmt sind. Dies ermöglicht ein exaktes Bündigfräsen von Kanten und eignet sich auch für Arbeiten mit der Schablone. Für beschichtete Platten, Vollhölzer und Holzwerkstoffe.

[Zum Produktvideo Tischfräse hier klicken](https://youtu.be/V0uBtOuCL0M)

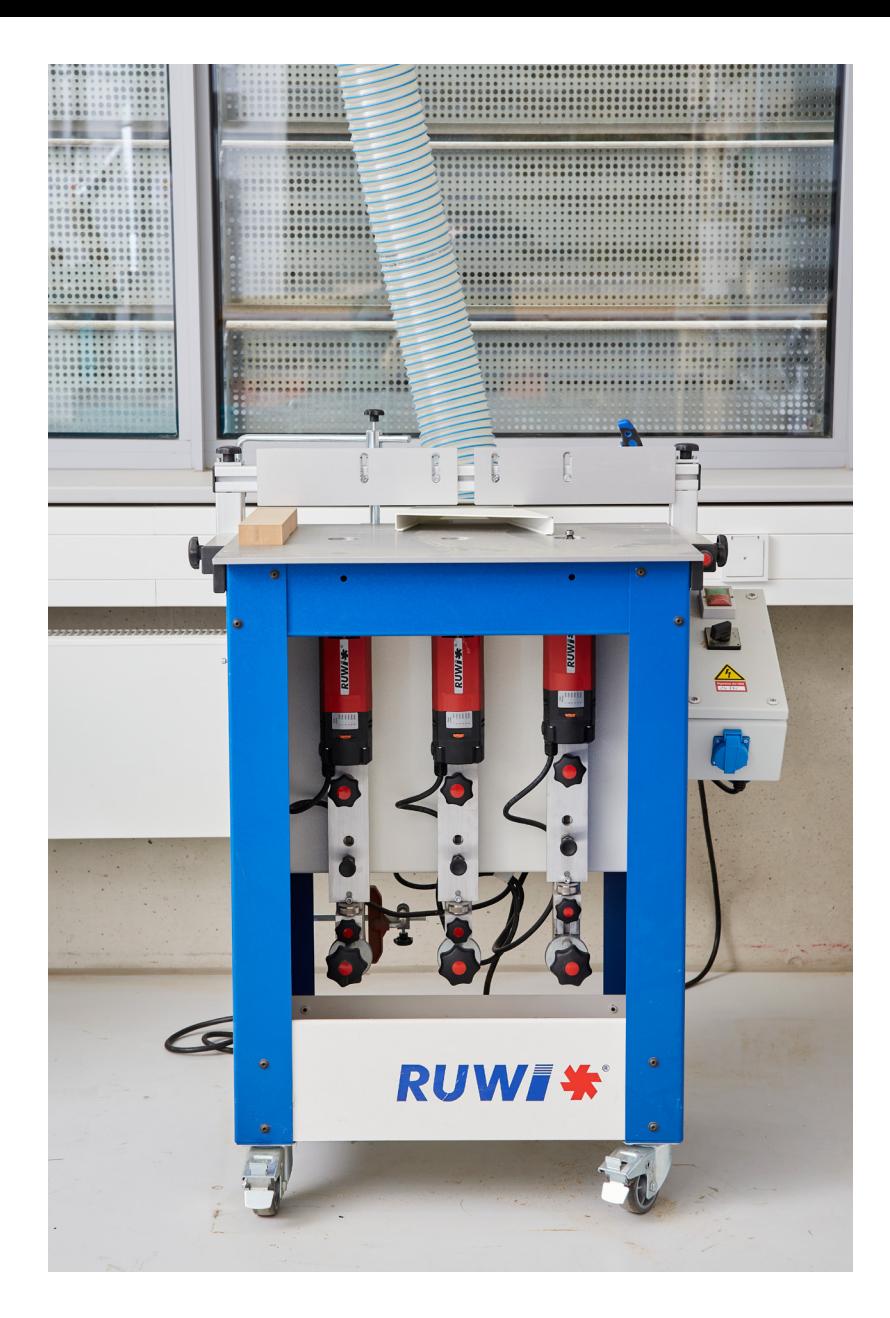

#### Drechselbank

• Drechseln ist ein zerspanendes Fertigungsverfahren für Holz, bei der sich das Werkstück in der horizontalen Ebene zentrisch um seine Achse dreht und das Werkzeug die zu erzeugende Kontur abfährt.

• Langholzdrechseln: Bei diesem Verfahren ist das Werkstück entweder zwischen den Spitzen (Mitnehmer am Spindelstock und Körnerspitze am Reitstock) eingespannt oder einseitig am Spindelstock befestigt. Das Werkstück dreht sich längs zur Faserrichtung. Das Dreheisen wird auf der Handauflage aufgelegt und manuell gegen das Werkstück so geführt, dass ein gezielter Schneidvorgang entsteht. Mit dieser Technik werden Artikel hergestellt wie: Treppenstäbe, Schreibgeräte, diverse Säulen, Knöpfe, Kerzenständer, Eierbecher, Kreisel.

• Querholzdrechseln: Bei diesem Verfahren ist das Werkstück einseitig am Spindelstock befestigt. Das Werkstück dreht sich quer zur Faserrichtung. Mit dieser Technik werden Artikel hergestellt wie: Schalen, Teller, Dosen, Ringe.

[Zum Produktvideo Drechselbank hier klicken](https://youtu.be/t8LbosSi3yw)

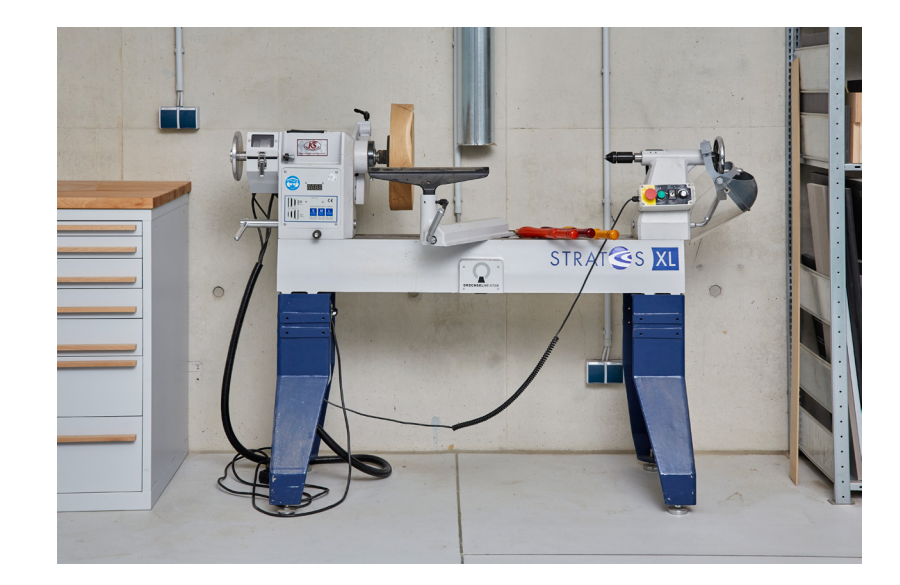

#### Drehmaschine

• Eine Drehmaschine ist eine Werkzeugmaschine, die vor allem für das Fertigungsverfahren Drehen gedacht ist, und dient zur Herstellung rotationssymmetrischer Werkstücke (Drehteile). Auf allen Drehmaschinen kann auch gebohrt werden, sofern die Mitte der Bohrung mit der Drehachse zusammenfällt.

• Auf der Drehmaschine können verschiedenste Rotationskörper hergestellt werden. Im einfachsten Fall sind dies zylindrische Drehteile, die auch ebene, zur Drehachse rechtwinklige Flächen aufweisen können. Komplexere Formen sind Kegel- oder Kugelflächen. Das Werkstück führt durch Rotation die Schnittbewegung aus. Das Werkzeug, der Drehmeißel, ist fest auf den Werkzeugschlitten gespannt, führt mit ihm die Vorschubbewegung aus und nimmt dabei kontinuierlich einen Span ab, indem der Schlitten längs oder auch quer zur Rotationsachse des Werkstücks entlang der zu bearbeitenden Fläche bewegt wird.

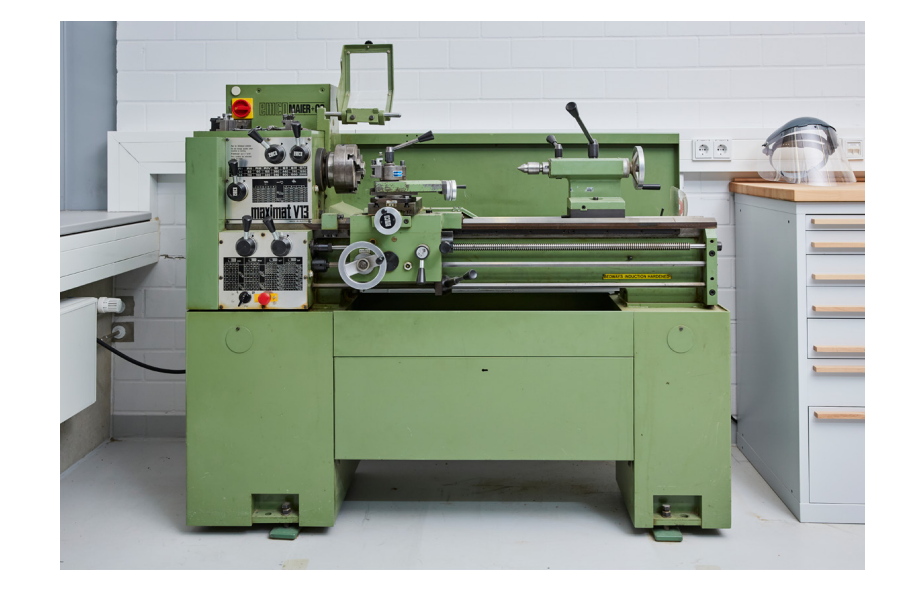

#### stand/Säulen **BOHRMASCHINE**

• Eine Standbohrmaschine ist eine fest installierte Bohrmaschine. Sie besteht aus dem Fuß, dem Ständer, einem verfahrbaren Bohrtisch und der Bohrspindel, deren Drehzahl stufenlos einstellbar ist. Die Aufnahme der Werkzeuge, in dem Falle Bohrer oder Bohrfutter, erfolgt über einen Morsekegel. Im Gegensatz zur Säulenbohrmaschine ist der Bohrtisch nicht schwenkbar aber ebenfalls höhenverstellbar. Die Vorschubbewegung erfolgt durch das Absenken der Bohrspindel.

• Die häufigsten Bohrer sind Spiralbohrer für Metall, Spiralbohrer mit Zentrierspitze für Holz von 1–13mm in 0,5mm Schritten. Forstnerbohrer von 10–60mm in 5mm Schritten.

[Zum Produktvideo Säulen Bohrmaschine hier klicken](https://youtu.be/DeIwzXHTxAc)

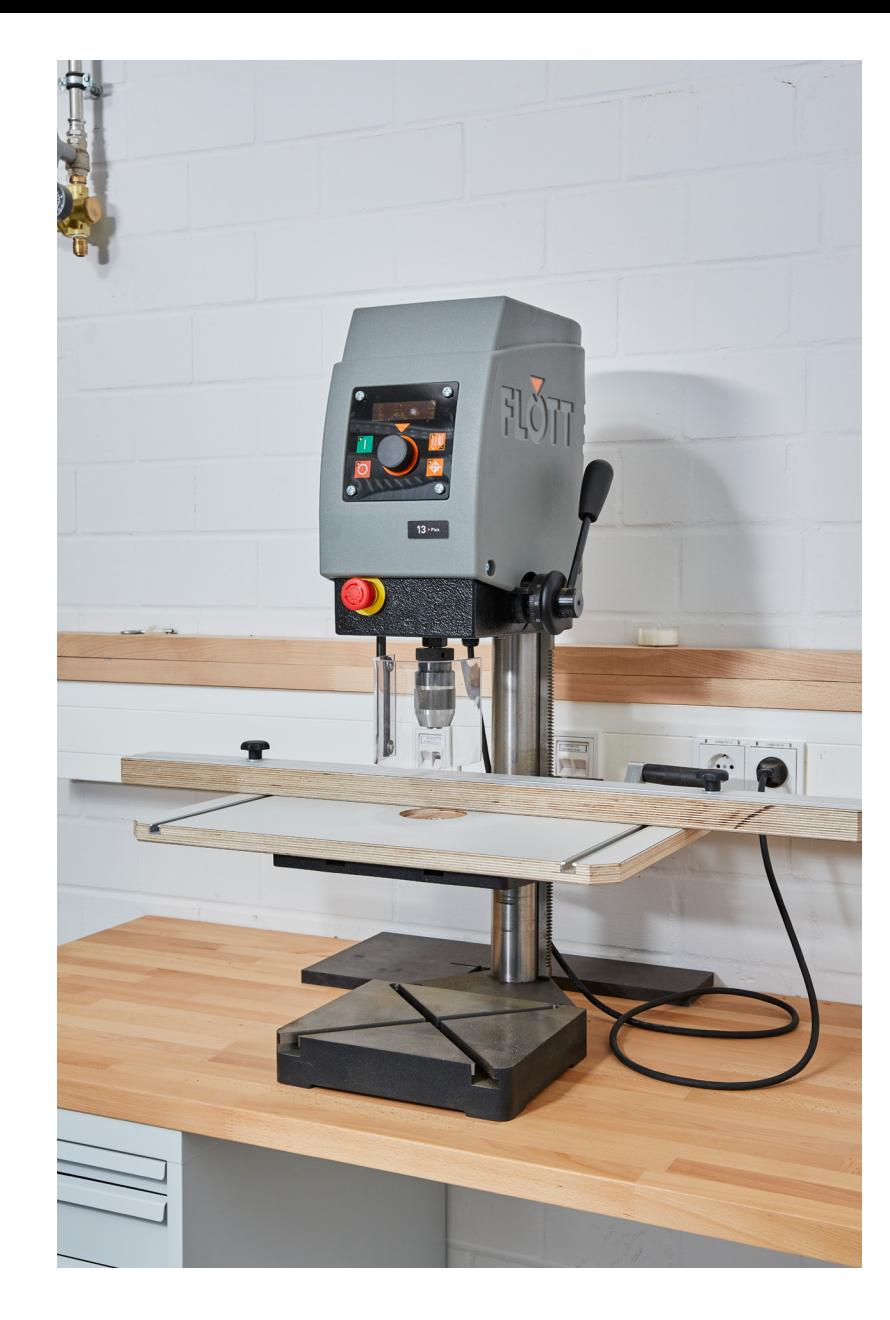

# modellbauFräse

• Mit der Modellbaufräse können, ähnlich wie bei einer CNC Fräsmaschine, flächige Fräsungen und Bohrungen vorgenommen werden.

• Anders als bei der Tischfräse, werden hier die Werkstücke am Support-Tisch aufgespannt. Dieser lässt sich sowohl auf der X-, als auch auf der Y-Achse manuell verschieben, wodurch präzises fräsen ermöglicht wird.

• Der Support-Tisch hat eine Arbeitsfläche von 490×400mm und lässt sich zudem 360° um die Z-Achse drehen.

• Zum Fräsen stehen unterschiedlichste Fräser zur Verfügung: vom Radienfräser über Bündigfräser bis hin zu Zinkenfräsern.

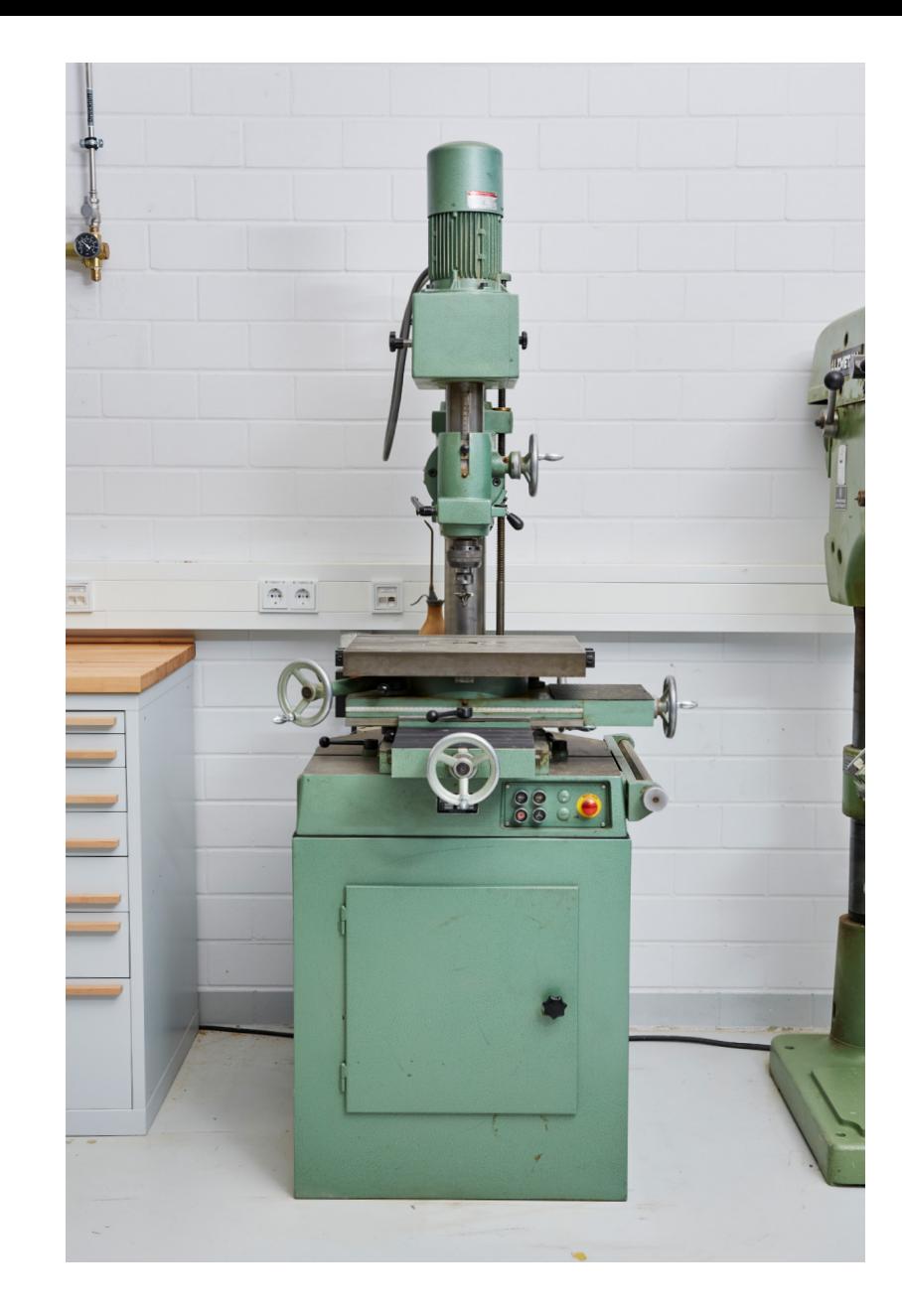

#### vakuumpresse

• Mithilfe von Vakuumtechnik lassen sich die unterschiedlichsten Werkstücke effektiv und mit geringem Arbeitsaufwand verleimen. Das Vakuum sorgt dafür, dass eine Membran aus Naturkautschuk das zu verleimende Werkstück umschließt und die zu verbindenden Teile mit hohem Druck zusammengepresst werden.

• Die Luft, die sich im Zwischenraum von Membran und Werkstück befindet, wird mithilfe einer Vakuumpumpe abgesaugt. Je größer der Unterschied zwischen dem Umgebungsdruck und dem Druck unterhalb der Membran wird, desto stärker wirkt der Atmosphärendruck auf das Werkstück ein. Mit einer ölgeschmierten Vakuumpumpe erreichen unsere Vakuumtische ein Vakuum von 98%. Ist dieser Wert erreicht, drückt die Luftsäule mit ca. 10 Tonnen pro Quadratmeter auf das Werkstück. Die gleichmäßige Druckverteilung auf der Oberfläche der Vakuumtische bewirkt, dass Unterschiede beim Furnier-, Schichtstoffoder Leimauftrag keine Rolle spielen.

• Pressfläche 3000×1420mm, Dehnung Membran 600%

[Zum Produktvideo Vakuumpresse hier klicken](https://youtu.be/BjV565Vn2aQ
)

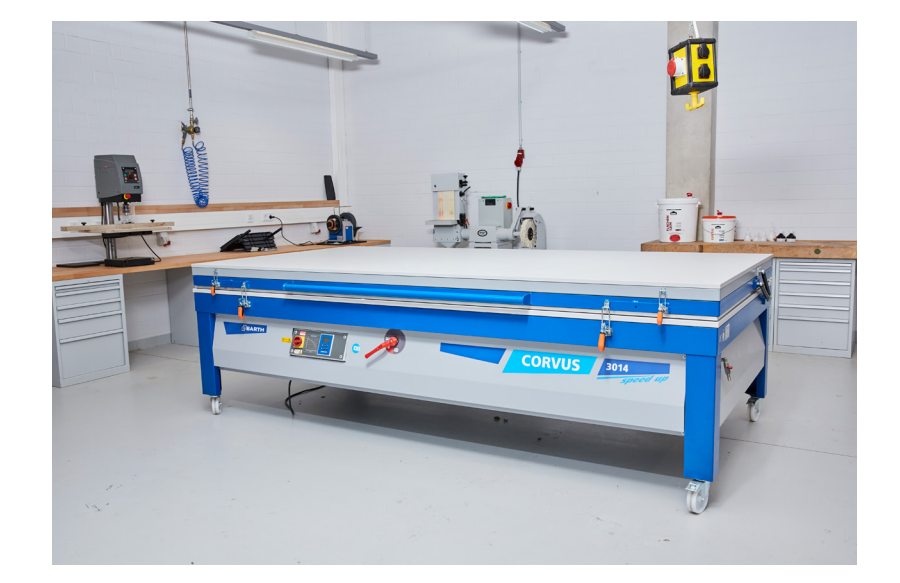

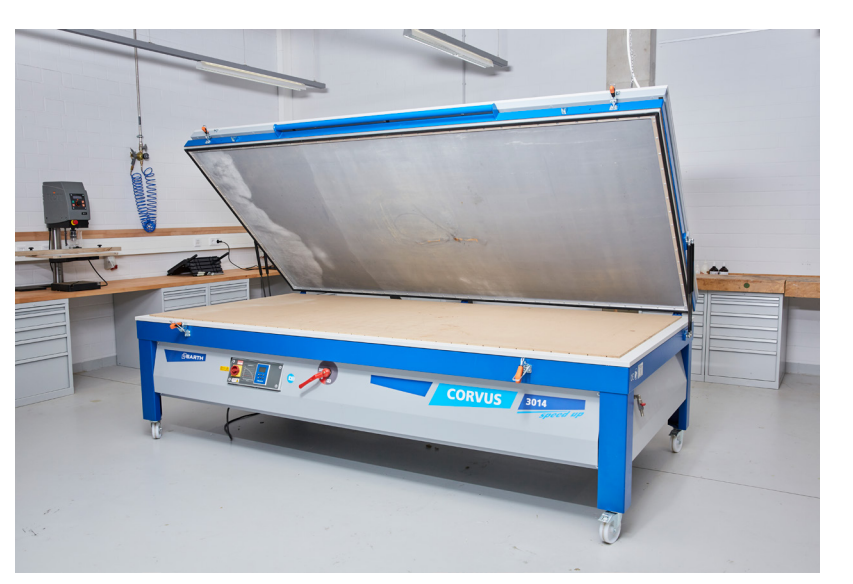

### Poliermaschine

• Der Aufbau der Poliermaschinen (auch Polierbock genannt) ist dem der Schleifmaschinen sehr ähnlich. An ihrer durchgehenden, horizontalen Welle befindet sich auf der linken Seite ein Polierband und auf der rechten Seite eine Schwabbelscheibe, die aus speziellen vernähten Stoffscheiben besteht, auf die während der Rotation Polierwachs (festes Wachs) aufgetragen wird.

• Mit dieser Scheibe können Metalle, Acrylglas, Epoxidharz und Lacke auf Hochglanz poliert werden.

• Für die jeweiligen Materialien gibt es speziell abgestimmte Polierwachse, die sich in unterschiedlichen Glanzstufen unterscheiden.

**CD [Zum Produktvideo Poliermaschine hier klicken](https://youtu.be/QgMKCVvDp_0)** 

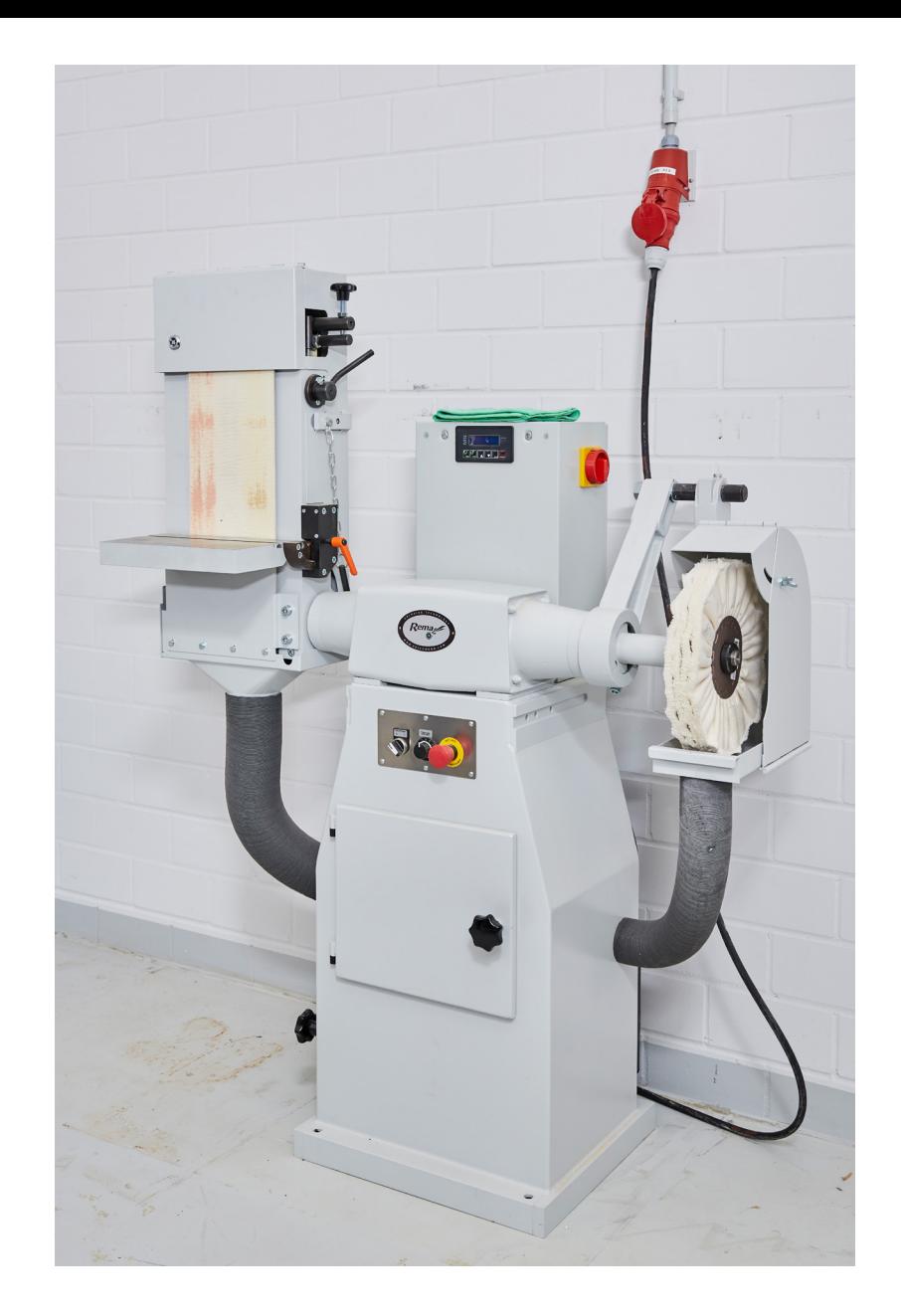

### Kantenanleimmaschine

• Eine Kantenanleimmaschine verklebt Kantenmaterial wie Massivholzanleimer, Furnierstarkkanten, Furnierkanten oder PVC-Kanten an Kanten von Plattenmaterialien. Kanten gibt es in der Stärke von 0,3mm bis 3mm. Anoder Umleimer sind 4mm und stärker

• Bearbeitungschritte die am Touchpanel angewählt und konfiguriert werden können: Fügefräse,EVA Schmelzkleber oder Airtronic Klebetechnologie mit Nullfuge, Kappsäge, Fräsaggregat, Radius- und Flächenziehklinge, Eckenfräse und Putzstation.

- Werkstückdicke 8–60mm
- Werkstückbreite min. 200mm
- Kantenstärke bis max. 8mm

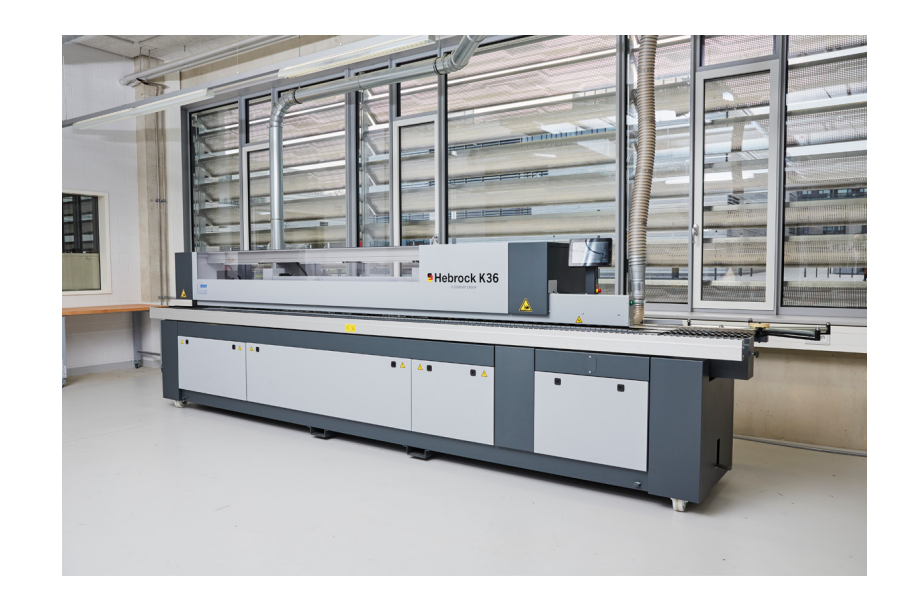

### ORIGIN SHAPER TOOL CNC

• Origin ortet sich auf deinem Werkstück selbst. Während man fräst, korrigiert der Shaper kontinuierlich selbst minimale Abweichungen.

• Trage einfach das ShaperTape auf und scanne dein Werkstück. Origin erkennt und speichert automatisch deine Arbeitsfläche.

• Erstelle oder lade die Kontur-Daten. Dafür braucht es keine Programmierung. Kontur Erstellung optimal über Adobe Illustrator. Hier ist eine spezielle Vorlage vorhanden. • Schalte die Frässpindel an und fräse einfach los. Für die

ideale Passung kannst du auch innerhalb des Prozesses Änderungen vornehmen.

**CD** Zum 1. [Produktvideo Origin Shaper Tool hier klicken](https://youtu.be/DA8w0Cy62nI) Zum 2. [Produktvideo Origin Shaper Tool hier klicken](https://youtu.be/DekAjAOIVvQ)

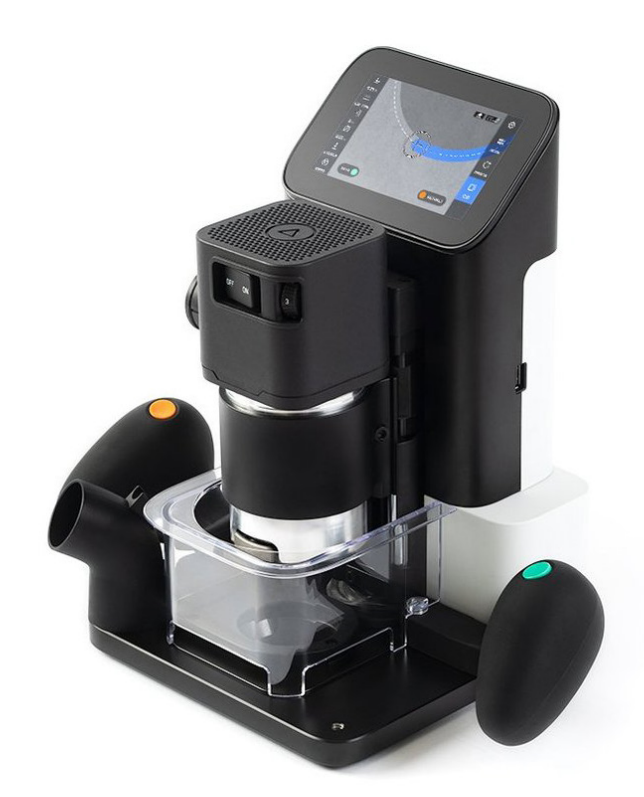

### Handmaschinen

- Festool Handkreissäge
- Festool Stichsäge
- Festool Akkuschrauber
- Festool Oberfräse
- Festool Kantenfräse
- Festool Exenterschleifer
- Festool Rutscher
- Prebena Druckluft Nagel und Klammer
- Lamello Clamex P System Verbinder

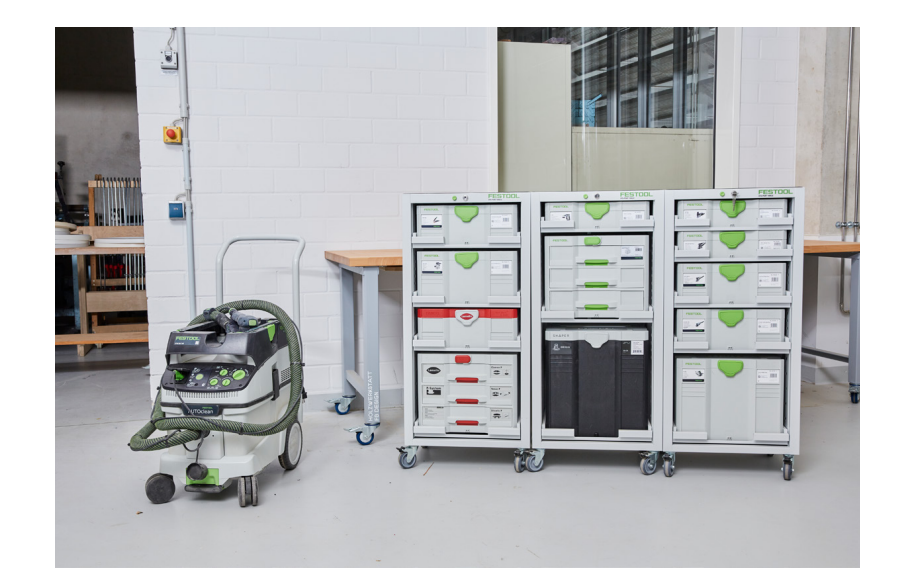

### Lackierraum

• In unserem Lackierraum können Werkstücke bis zu einer Maximalgröße von H 2000mm, B 1500mm, L 2000mm lackiert werden.

• Zur Verwendung kommen Hydrolacke auf Wasserbasis. Diese lassen sich somit leicht verdünnen und sind gesundheitlich unbedenklich.

• Zum Lackieren werden SATA-Jet Lackierpistolen mit Fliessbecher verwendet. Das Bedeutet der eingesetzte Lack befindet sich in einem Becher oberhalb der Pistole.

- Aufgetragen wird der Lack mit Düsen von 1,6mm bei der SATA-Jet HVLP und 1,1mm bei der SATA-Jet Mini.
- Vor jedem Lackieren ist die Absauganlage einzuschalten.

• Neben der Lackierkabine selbst, befindet sich der Trockenraum in dem die frisch lackierten Werkstücke auf einstellbaren Regalen abgelegt werden können.

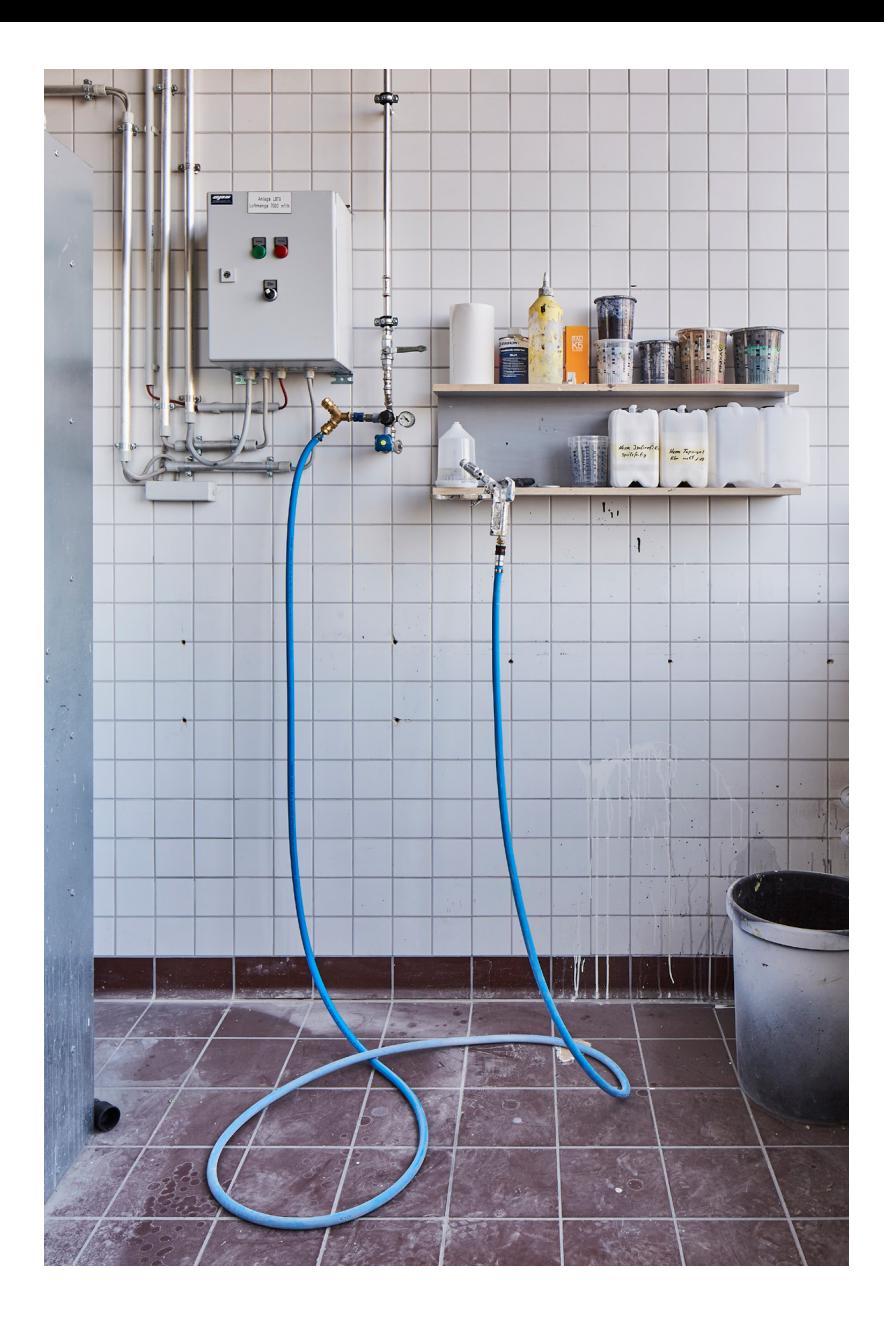